## Package 'uclust'

January 20, 2020

Title Clustering and Classification Inference with U-Statistics

Version 0.2.0

Description Clustering and classification inference for high dimension low sample size (HDLSS) data with U-statistics. The package contains implementations of nonparametric statistical tests for sample homogeneity, group separation, clustering, and classification of multivariate data. The methods have high statistical power and are tailored for data in which the dimension L is much larger than sample size n. See Gabriela B. Cybis, Marcio Valk and Sílvia RC Lopes (2018) <doi:10.1080/00949655.2017.1374387> and Marcio Valk and Gabriela B. Cybis (2018) <arXiv:1805.12179>.

**Depends**  $R$  ( $>= 3.4.0$ ),dendextend,robcor

Imports License GPL-3 Encoding UTF-8 LazyData true RoxygenNote 7.0.1 Suggests testthat NeedsCompilation no Author Gabriela Cybis [aut, cre], Marcio Valk [aut],

Kazuki Yokoyama [ctb]

Maintainer Gabriela Cybis <gcybis@gmail.com>

Repository CRAN

Date/Publication 2020-01-20 18:30:02 UTC

### R topics documented:

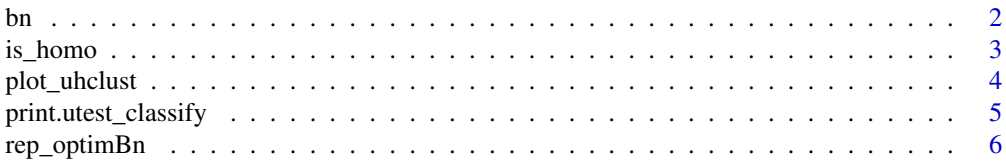

<span id="page-1-0"></span>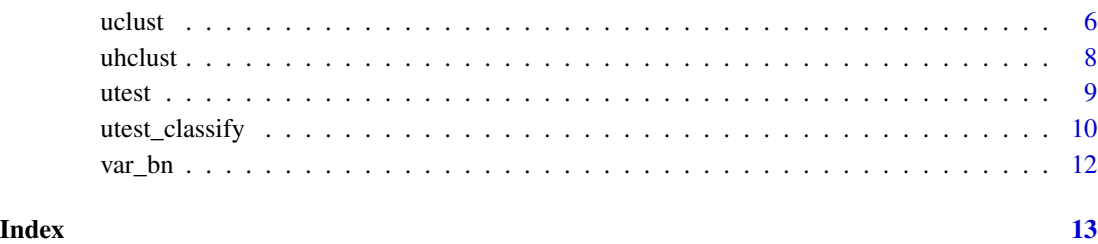

<span id="page-1-1"></span>

bn *Computes Bn Statistic.*

#### Description

Returns the value for the Bn statistic that measures the degree of separation between two groups. The statistic is computed through the difference of average within group distances to average between group distances. Large values of Bn indicate large group separation. Under overall sample homogeneity we have  $E(Bn)=0$ .

#### Usage

bn(group\_id, md = NULL, data = NULL)

#### Arguments

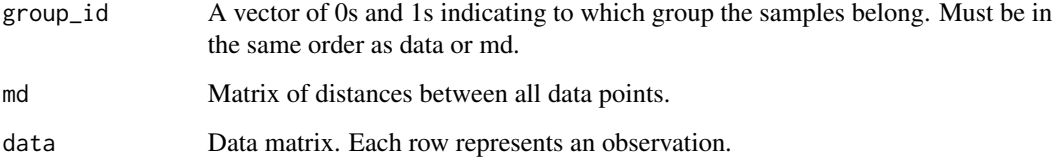

#### Details

Either data OR md should be provided. If data are entered directly, Bn will be computed considering the squared Euclidean distance, which is compatible with [is\\_homo](#page-2-1), [uclust](#page-5-1) and [uhclust](#page-7-1).

For more detail see Cybis, Gabriela B., Marcio Valk, and Sílvia RC Lopes. "Clustering and classification problems in genetics through U-statistics." Journal of Statistical Computation and Simulation 88.10 (2018) and Valk, Marcio, and Gabriela Bettella Cybis. "U-statistical inference for hierarchical clustering." arXiv preprint arXiv:1805.12179 (2018).

#### Value

Value of the Bn statistic.

#### <span id="page-2-0"></span>is\_homo 3

#### Examples

```
n=5x=matrix(rnorm(n*10),ncol=10)
bn(c(1,0,0,0,0), data=x) # option (a) entering the data matrix directly
md=as.matrix(dist(x))^2
bn(c(\emptyset,1,1,1,1),md) # option (b) entering the distance matrix
```
<span id="page-2-1"></span>

is\_homo *U-statistic based homogeneity test*

#### **Description**

Homogeneity test based on the statistic bn. The test assesses whether there exists a data partition for which group separation is statistically significant according to the U-test. The null hypothesis is overall sample homogeneity, and a sample is considered homogeneous if it cannot be divided into two statistically significant subgroups.

#### Usage

 $is\_homo(md = NULL, data = NULL, rep = 10)$ 

#### **Arguments**

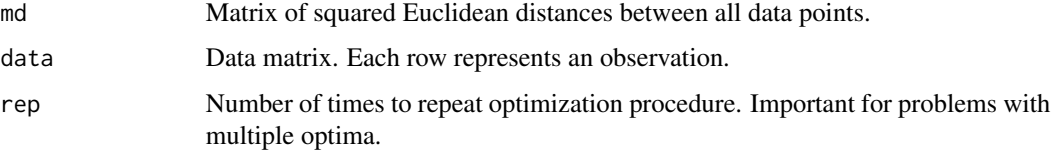

#### Details

This is the homogeneity test of Cybis et al. (2017) extended to account for groups of size 1. The test is performed through two steps: an optimization procedure that finds the data partition that maximizes the standardized Bn and a test for the resulting maximal partition. Should be used in high dimension small sample size settings.

Either data or md should be provided. If data are entered directly, Bn will be computed considering the squared Euclidean distance. It is important that if a distance matrix is entered, it consists of squared Euclidean distances, otherwise test results are invalid.

Variance of bn is estimated through resampling, and thus, p-values may vary a bit in different runs.

For more detail see Cybis, Gabriela B., Marcio Valk, and Sílvia RC Lopes. "Clustering and classification problems in genetics through U-statistics." Journal of Statistical Computation and Simulation 88.10 (2018) and Valk, Marcio, and Gabriela Bettella Cybis. "U-statistical inference for hierarchical clustering." arXiv preprint arXiv:1805.12179 (2018).

#### <span id="page-3-0"></span>Value

Returns a list with the following elements:

- minFobj Test statistic. Minimum of the objective function for optimization (-stdBn).
- group1 Elements in group 1 in the maximal partition. (obs: this is not the best partition for the data, see uclust)
- group2 Elements in group 2 in the maximal partition.

p.MaxTest P-value for the homogeneity test.

- Rep.Fobj Values for the minimum objective function on all rep optimization runs.
- **bootB** Resampling variance estimate for partitions with groups of size  $n/2$  (or  $(n-1)/2$  and  $(n+1)/2$ if n is odd).

bootB1 Resampling variance estimate for partitions with one group of size 1.

#### Examples

```
x = matrix(rnorm(500000),nrow=50) #creating homogeneous Gaussian dataset
res = is_homo(data=x)
x[1:30,] = x[1:30,]+0.15 #Heterogeneous dataset (first 30 samples have different mean)
res = is_homo(data=x)
md = as.matrix(dist(x)^2) #squared Euclidean distances for the same data
res = is\_homo(md)# Multidimensional sacling plot of distance matrix
fit \leq cmdscale(md, eig = TRUE, k = 2)
x <- fit$points[, 1]
y <- fit$points[, 2]
plot(x,y, main=paste("Homogeneity test: p-value =",res$p.MaxTest))
```
plot\_uhclust *Plot function for the result of uhclust*

#### Description

This function plots the p-value annotated dendrogram resulting from uhclust

#### Usage

```
plot_uhclust(
  uhclust,
  pvalue<sub>cex</sub> = 0.8,
  pvalues_dx = 2,
 pvalue_s_dy = 0.08,
  print_pvalues = TRUE
)
```
#### <span id="page-4-0"></span>Arguments

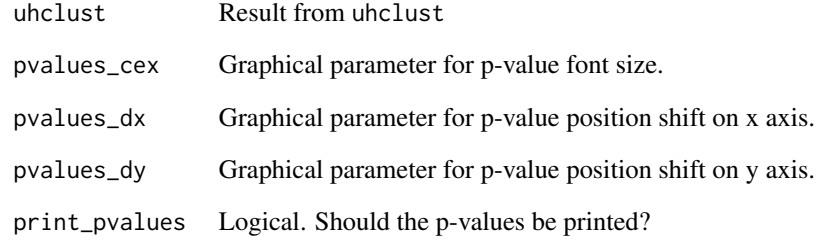

#### Examples

 $x = matrix(rnorm(100000), nrow=50)$  $x[1:35,] = x[1:35,]+0.7$  $x[1:15,] = x[1:15,]+0.4$ res = uhclust(data=x, plot=FALSE) plot\_uhclust(res)

print.utest\_classify *Simple print method for utest\_classify objects.*

#### Description

Simple print method for utest\_classify objects.

#### Usage

```
## S3 method for class 'utest_classify'
print(x, \ldots)
```
#### Arguments

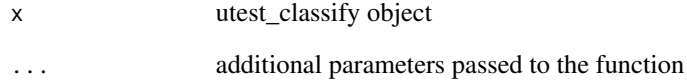

<span id="page-5-0"></span>

#### Description

Finds the configuration with max Bn among all configurations.

#### Usage

 $rep\_optimBn(mdm, rep = 15, bootB = -1)$ 

#### Arguments

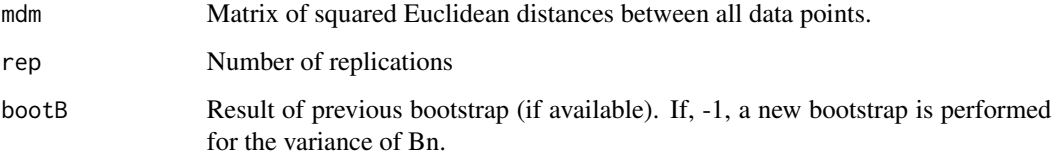

<span id="page-5-1"></span>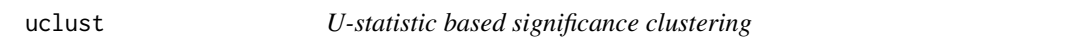

#### Description

Partitions the sample into the two significant subgroups with the largest Bn statistic. If no significant partition exists, the test will return "homogeneous".

#### Usage

uclust(md = NULL, data = NULL, alpha =  $0.05$ , rep = 15)

#### Arguments

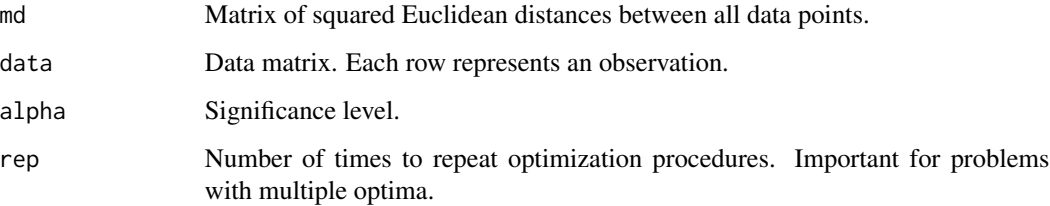

#### $\alpha$ uclust  $\alpha$

#### Details

This is the significance clustering procedure of Valk and Cybis (2018). The method first performs a homogeneity test to verify whether the data can be significantly partitioned. If the hypothesis of homogeneity is rejected, then the method will search, among all the significant partitions, for the partition that better separates the data, as measured by larger bn statistic. This function should be used in high dimension small sample size settings.

Either data or md should be provided. If data are entered directly, Bn will be computed considering the squared Euclidean distance. It is important that if a distance matrix is entered, it consists of squared Euclidean distances, otherwise test results are invalid.

Variance of bn is estimated through resampling, and thus, p-values may vary a bit in different runs.

For more detail see Cybis, Gabriela B., Marcio Valk, and Sílvia RC Lopes. "Clustering and classification problems in genetics through U-statistics." Journal of Statistical Computation and Simulation 88.10 (2018) and Valk, Marcio, and Gabriela Bettella Cybis. "U-statistical inference for hierarchical clustering." arXiv preprint arXiv:1805.12179 (2018). See also is\_homo, uhclust, Utest\_class.

#### Value

Returns a list with the following elements:

- cluster1 Elements in group 1 in the final partition. This is the significant partition with maximal Bn, if sample is heterogeneous.
- cluster2 Elements in group 2 in the final partition.
- p.value P-value for the test that renders the final partition, if heterogeneous. Homogeneity test p-value, if homogeneous.
- alpha\_corrected Bonferroni corrected significance level for the test that renders the final partition, if heterogeneous. Homogeneity test significance level, if homogeneous.
- n1 Size of the smallest cluster

ishomo Logical, returns TRUE when the sample is homogeneous.

- Bn Value of Bn statistic for the final partition, if heterogeneous. Value of Bn statistic for the maximal homogeneity test partition, if homogeneous.
- **varBn** Variance estimate for final partition, if heterogeneous. Variance estimate for the maximal homogeneity test partition, if homogeneous.
- ishomoResult Result of homogeneity test (see is\_homo).

#### Examples

```
set.seed(17161)
x = matrix(rnorm(100000),nrow=50) #creating homogeneous Gaussian dataset
res = uclust(data=x)
x[1:30,] = x[1:30,]+0.25 #Heterogeneous dataset (first 30 samples have different mean)
res = uclust(data=x)
md = as.matrix(dist(x)^2) #squared Euclidean distances for the same data
res = uclust(md)
```
8 uhclust 2012 and 2013 and 2013 and 2013 and 2013 and 2013 and 2013 and 2013 and 2013 and 2013 and 2013 and 2013 and 2013 and 2013 and 2013 and 2013 and 2013 and 2013 and 2013 and 2013 and 2013 and 2013 and 2013 and 2013

```
# Multidimensional scaling plot of distance matrix
fit \leq cmdscale(md, eig = TRUE, k = 2)
x <- fit$points[, 1]
y <- fit$points[, 2]
col=rep(3,dim(md)[1])
col[res$cluster2]=2
plot(x,y, main=paste("Multidimensional scaling plot of data:
                    homogeneity p-value =",res$ishomoResult$p.MaxTest),col=col)
```
<span id="page-7-1"></span>

uhclust *U-statistic based significance hierarchical clustering*

#### **Description**

Hierarchical clustering method that partitions the data only when these partitions are statistically significant.

#### Usage

 $uhclust(md = NULL, data = NULL, alpha = 0.05, rep = 15, plot = TRUE)$ 

#### Arguments

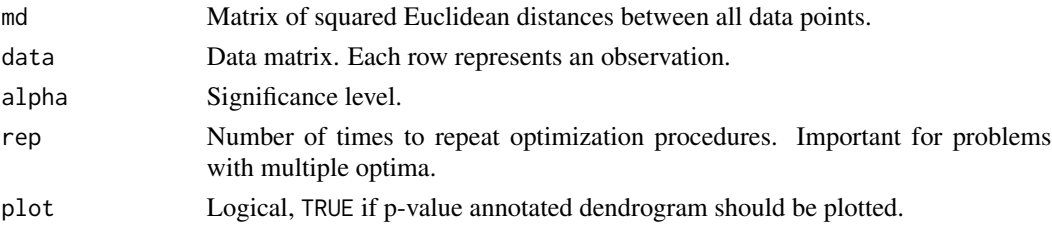

#### Details

This is the significance hierarchical clustering procedure of Valk and Cybis (2018). The data are repeatedly partitioned into two subgroups, through function uclust, according to a hierarchical scheme. The procedure stops when resulting subgroups are homogeneous or have fewer than 3 elements. This function should be used in high dimension small sample size settings.

Either data or md should be provided. If data are entered directly, Bn will be computed considering the squared Euclidean distance. It is important that if a distance matrix is entered, it consists of squared Euclidean distances, otherwise test results are invalid.

Variance of bn is estimated through resampling, and thus, p-values may vary a bit in different runs.

For more detail see Cybis, Gabriela B., Marcio Valk, and Sílvia RC Lopes. "Clustering and classification problems in genetics through U-statistics." Journal of Statistical Computation and Simulation 88.10 (2018) and Valk, Marcio, and Gabriela Bettella Cybis. "U-statistical inference for hierarchical clustering." arXiv preprint arXiv:1805.12179 (2018).

See also is\_homo, uclust and Utest\_class.

<span id="page-7-0"></span>

<span id="page-8-0"></span>utest 9

#### Value

Returns an object of class hclust with three additional attribute arrays:

- Pvalues P-values from uclust for the final data partition at each node of the dendrogram. This array is in the same order of height, and only contains values for tests that were performed.
- alpha Bonferroni corrected significance levels for uclust for the data partitions at each node of the dendrogram. This array is in the same order of height, and only contains values for tests that were performed.

groups Final group assignments.

#### Examples

```
x = matrix(rnorm(100000),nrow=50) #creating homogeneous Gaussian dataset
res = uhclust(data=x)
x[1:30,] = x[1:30,]+0.7 #Heterogeneous dataset
x[1:10,] = x[1:10,]+0.4res = uhclust(data=x)
res$groups
```
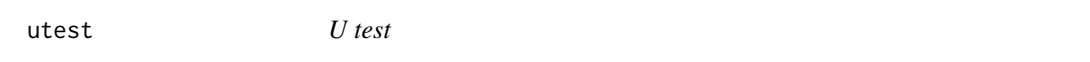

#### Description

Test for the separation of two groups. The null hypothesis states that the groups are homogeneous and the alternative hypothesis states that they are separate.

#### Usage

```
utest(group_id, md = NULL, data = NULL, numB = 1000)
```
#### Arguments

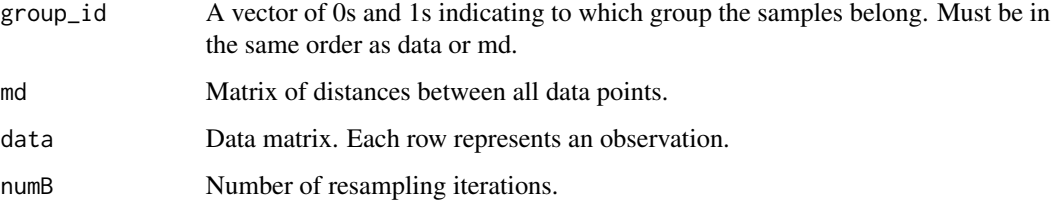

#### <span id="page-9-0"></span>Details

Either data or md should be provided. If data are entered directly, Bn will be computed considering the squared Euclidean distance, which is compatible with [is\\_homo](#page-2-1), [uclust](#page-5-1) and [uhclust](#page-7-1).

For more details see Cybis, Gabriela B., Marcio Valk, and Sílvia RC Lopes. "Clustering and classification problems in genetics through U-statistics." Journal of Statistical Computation and Simulation 88.10 (2018)

#### Value

Returns a list with the following elements:

Bn Test Statistic

Pvalue Replication based p-value

Replication Number of replications used to compute p-value

#### See Also

[bn](#page-1-1),[is\\_homo](#page-2-1)

#### Examples

```
# Simulate a dataset with two separate groups, the first 5 rows have mean 0 and
# the last 5 rows have mean 5.
data <- matrix(c(rnorm(75, 0), rnorm(75, 5)), nrow = 10, byrow=TRUE)
# U test for mixed up groups
utest(group_id=c(1,0,1,0,1,0,1,0,1,0), data=data, numB=3000)
# U test for correct group definitions
utest(group_id=c(1,1,1,1,1,0,0,0,0,0), data=data, numB=3000)
```
utest\_classify *Test for classification of a sample in one of two groups.*

#### Description

The null hypothesis is that the new data is not well classified into the first group when compared to the second group. The alternative hypothesis is that the data is well classified into the first group.

#### Usage

```
utest_classify(x, data, group_id, bootstrap_iter = 1000)
```
#### utest\_classify 11

#### **Arguments**

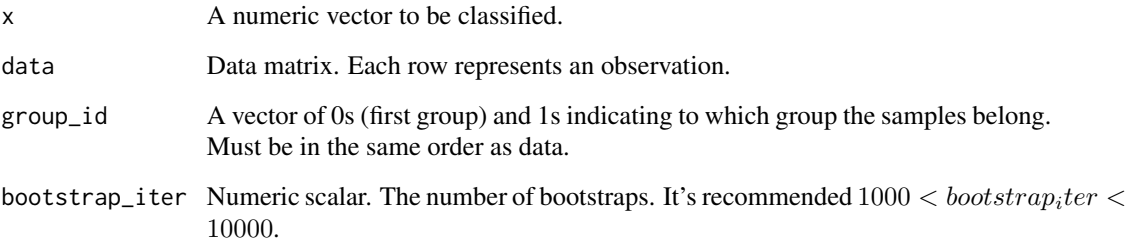

#### Details

The test is performed considering the squared Euclidean distance.

For more detail see Cybis, Gabriela B., Marcio Valk, and Sílvia RC Lopes. "Clustering and classification problems in genetics through U-statistics." Journal of Statistical Computation and Simulation 88.10 (2018) and Valk, Marcio, and Gabriela Bettella Cybis. "U-statistical inference for hierarchical clustering." arXiv preprint arXiv:1805.12179 (2018).

#### Value

A list with class "utest\_classify" containing the following components:

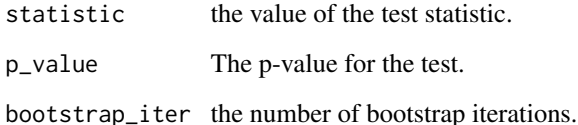

#### Examples

```
# Example 1
# Five observations from each group, G1 and G2. Each observation has 60 dimensions.
data <- matrix(c(rnorm(300, 0), rnorm(300, 10)), ncol = 60, byrow=TRUE)
# Test data comes from G1.
x < - rnorm(60, 0)
# The test correctly indicates that the test data should be classified into G1 (p < 0.05).
utest_classify(x, data, group_id = c(rep(0,times=5),rep(1,times=5)))
# Example 2
# Five observations from each group, G1 and G2. Each observation has 60 dimensions.
data <- matrix(c(rnorm(300, 0), rnorm(300, 10)), ncol = 60, byrow=TRUE)
# Test data comes from G2.
x < - rnorm(60, 10)
# The test correctly indicates that the test data should be classified into G2 (p > 0.05).
utest_classify(x, data, group_id = c(rep(1, times=5), rep(0, times=5)))
```
<span id="page-11-0"></span>

#### Description

Estimates the variance of the Bn statistic using the resampling procedure described in Cybis, Gabriela B., Marcio Valk, and Sílvia RC Lopes. "Clustering and classification problems in genetics through U-statistics." Journal of Statistical Computation and Simulation 88.10 (2018) and Valk, Marcio, and Gabriela Bettella Cybis. "U-statistical inference for hierarchical clustering." arXiv preprint arXiv:1805.12179 (2018).

#### Usage

```
var_bn(group_sizes, md = NULL, data = NULL, numB = 2000)
```
#### Arguments

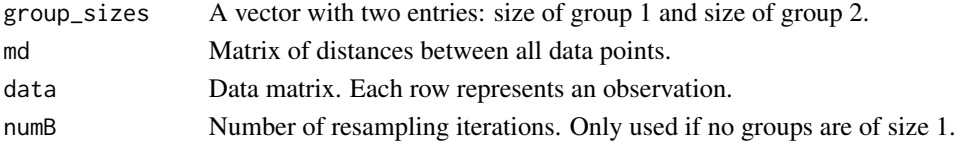

#### Details

Either data or md should be provided. If data are entered directly, Bn will be computed considering the squared Euclidean distance, which is compatible with [is\\_homo](#page-2-1), [uclust](#page-5-1) and [uhclust](#page-7-1).

#### Value

Variance of Bn

#### See Also

[bn](#page-1-1)

#### Examples

```
n=5
x=matrix(rnorm(n*20),ncol=20)
# option (a) entering the data matrix directly and considering a group of size 1
var_bnc(1,4),data=x)# option (b) entering the distance matrix and considering a groups of size 2 and 3
md=as.matrix(dist(x))^2
```

```
var_bnc(c(2,3),md)
```
# <span id="page-12-0"></span>Index

bn, [2,](#page-1-0) *[10](#page-9-0)*, *[12](#page-11-0)*

is\_homo, *[2](#page-1-0)*, [3,](#page-2-0) *[10](#page-9-0)*, *[12](#page-11-0)*

plot\_uhclust, [4](#page-3-0) print.utest\_classify, [5](#page-4-0)

rep\_optimBn, [6](#page-5-0)

uclust, *[2](#page-1-0)*, [6,](#page-5-0) *[10](#page-9-0)*, *[12](#page-11-0)* uhclust, *[2](#page-1-0)*, [8,](#page-7-0) *[10](#page-9-0)*, *[12](#page-11-0)* utest, [9](#page-8-0) utest\_classify, [10](#page-9-0)

var\_bn, [12](#page-11-0)